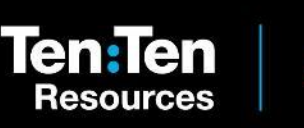

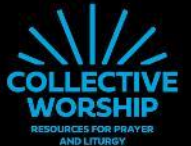

**Monday** 

**Tuesday** 

**Wednesday** 

**Thursday** 

In the name of the Father, and of the Son, and of the Holy Spirit. **Amen** 

In the Gospel this week, Jesus is described as the Good Shepherd.

Through listening to Him, the sheep know and recognise His voice and can confidently follow His instructions.

Each day this week, our prayers will include a moment of silence for us all to practise listening to Jesus.

Today, the focus for our prayers is... Jesus' endless love for each one of us.

### **Monday**

Let's listen to Jesus' words from the Scriptures.

#### **Reader:**

"I am the good shepherd; I know my own and my own know me... and they will listen to my voice."' John 10:14,16

#### **Prayer Leader:**

We can listen when we pray.

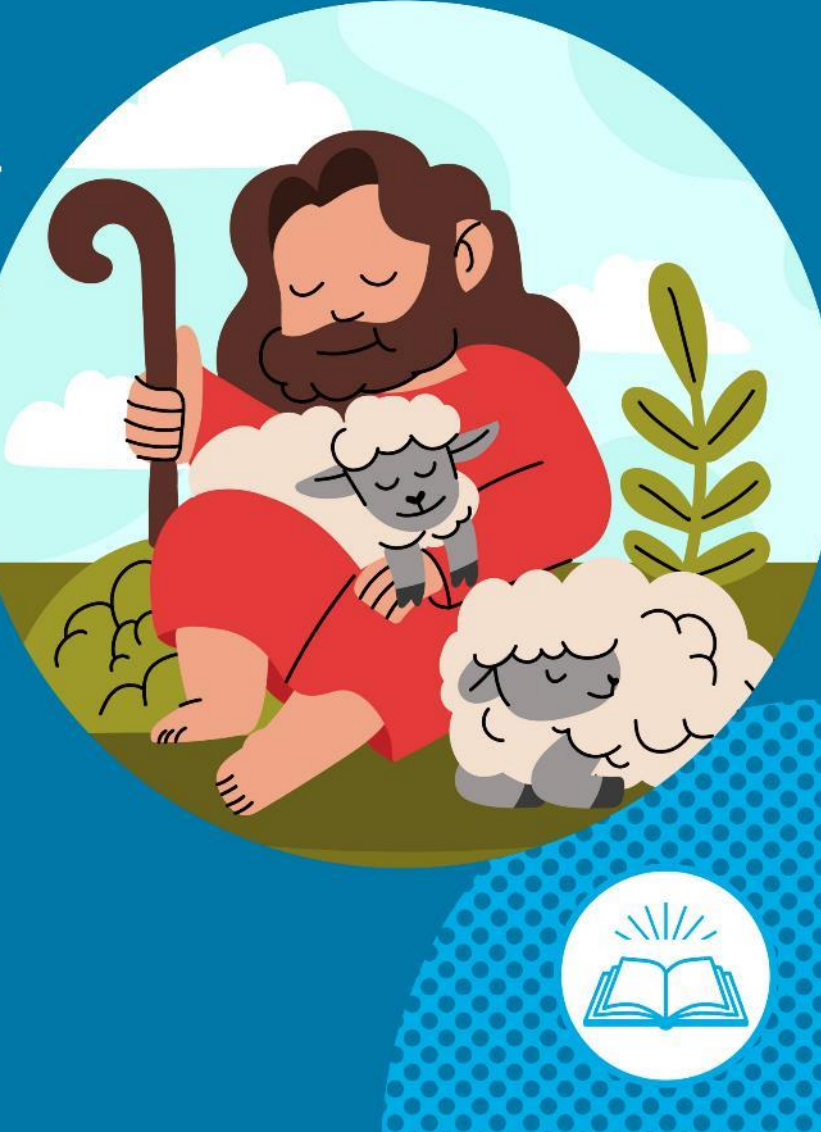

Now we're going to use silence to help us to listen and pray.

It's not easy to be have complete silence. We might hear sounds inside or outside the place we are sitting.

But being really still in our bodies and our minds can help us to block out other sounds and focus on listening to Jesus.

In our time of silence today, allow Jesus to speak to you about His endless love for you.

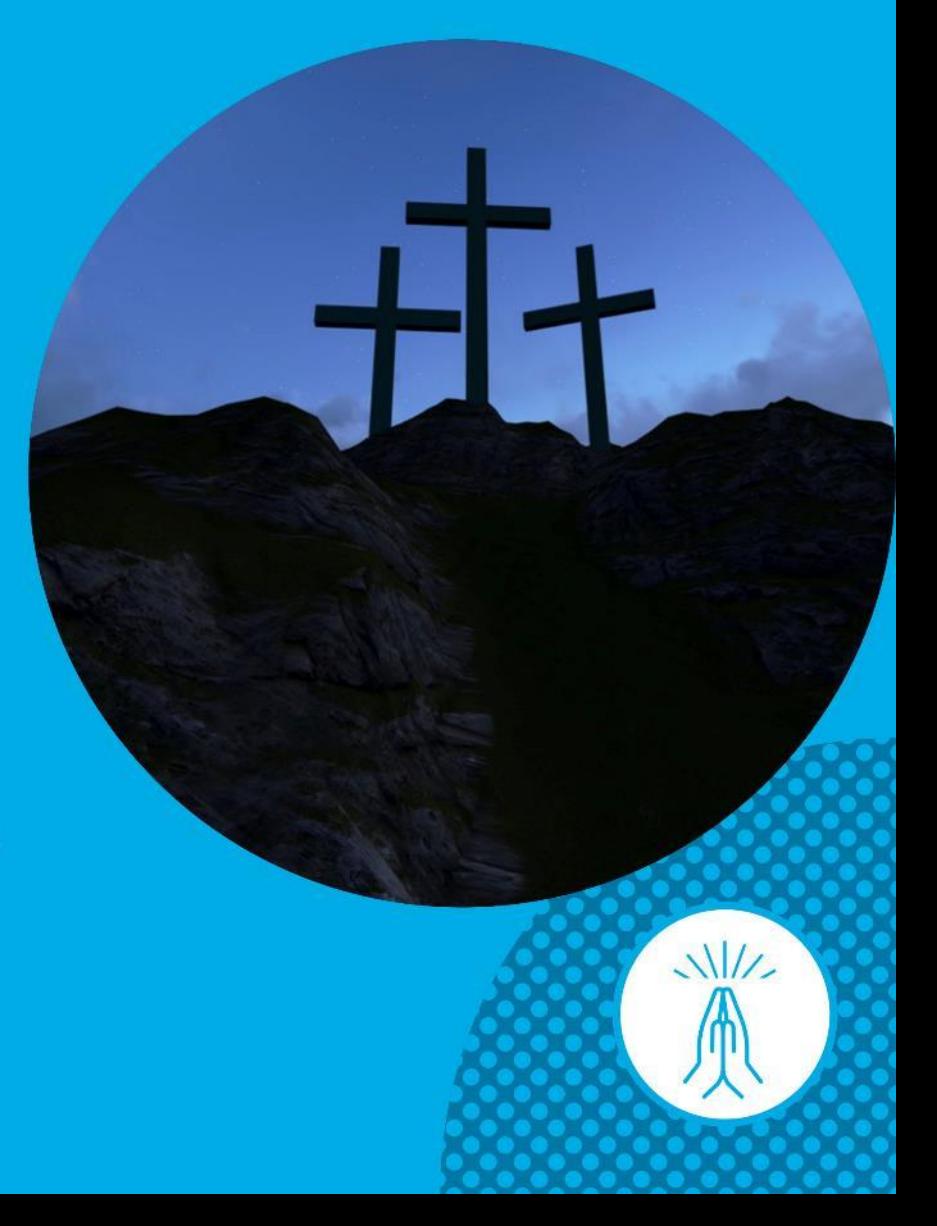

When we feel loved by Jesus and know how much He cares for each one of us, it helps us to share love and care with others.

Think for a moment...

How could you show love and care for members of your family and your friends today?

Let's finish with a final prayer.

#### All:

Jesus, Thank you for loving me. **Help me learn to listen to** your voice guiding me. In the name of the Father, and of the Son, and of the Holy Spirit. Amen

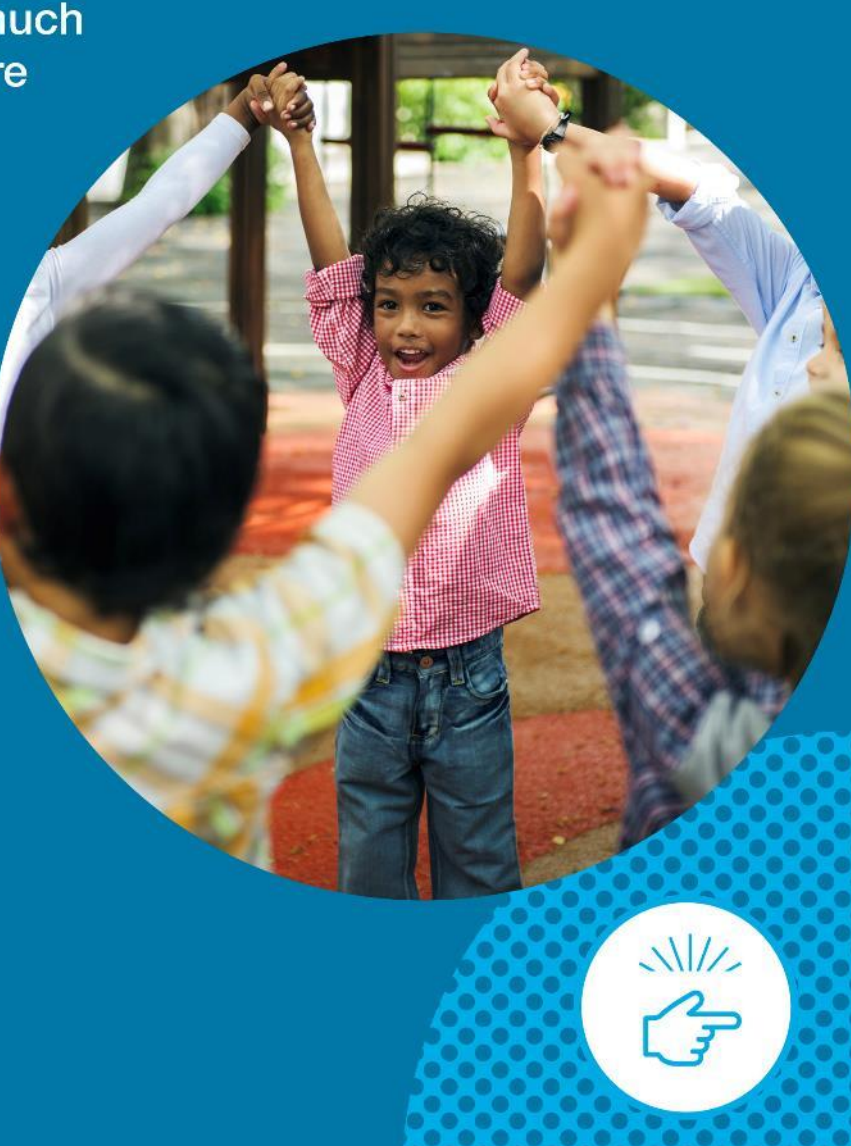

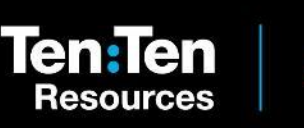

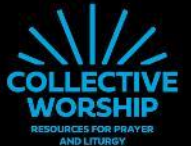

**Monday** 

**Tuesday** 

**Wednesday** 

**Thursday** 

### **Tuesday**

#### **Prayer Leader:**

In the name of the Father, and of the Son, and of the Holy Spirit. **Amen** 

Jesus, is the Good Shepherd and we are His sheep.

By listening in prayer, we can recognise His voice and confidently follow Him.

Each day this week, our prayers will include a moment of silence for us all to practise listening to Jesus.

Today, the focus for our prayers is... the good plans Jesus has for each one of us.

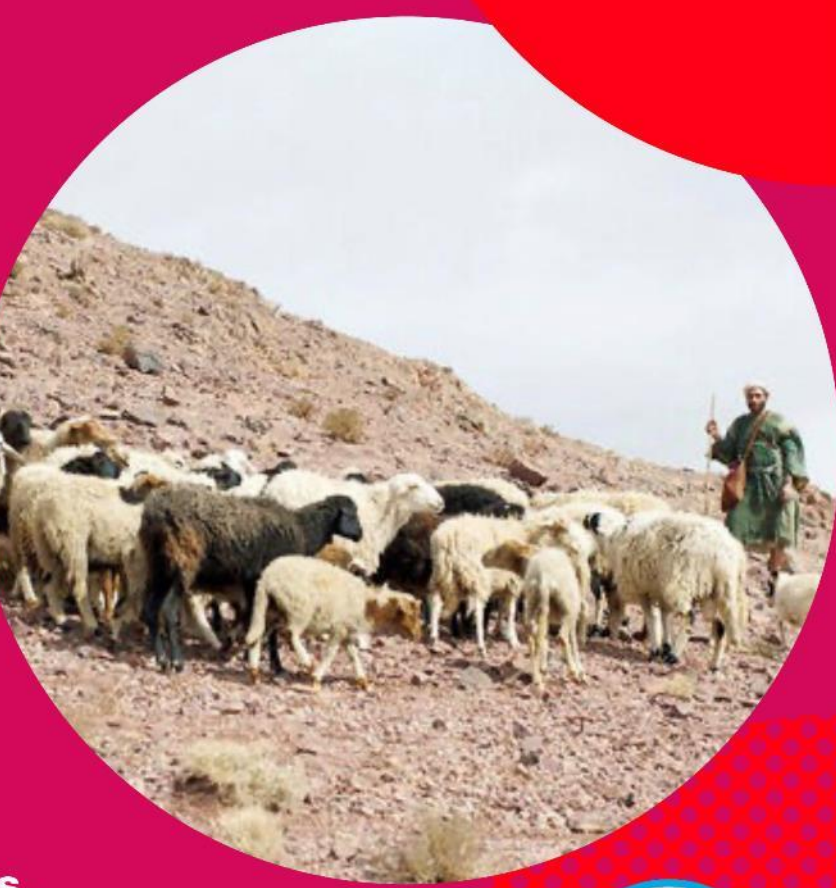

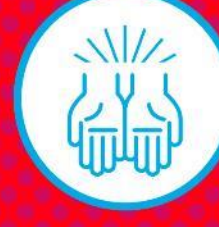

Let's listen to Jesus' words from the Scriptures.

#### **Reader:**

"I am the good shepherd; I know my own and my own know me... and they will listen to my voice."' John 10:14,16

#### **Prayer Leader:**

We can listen when we pray.

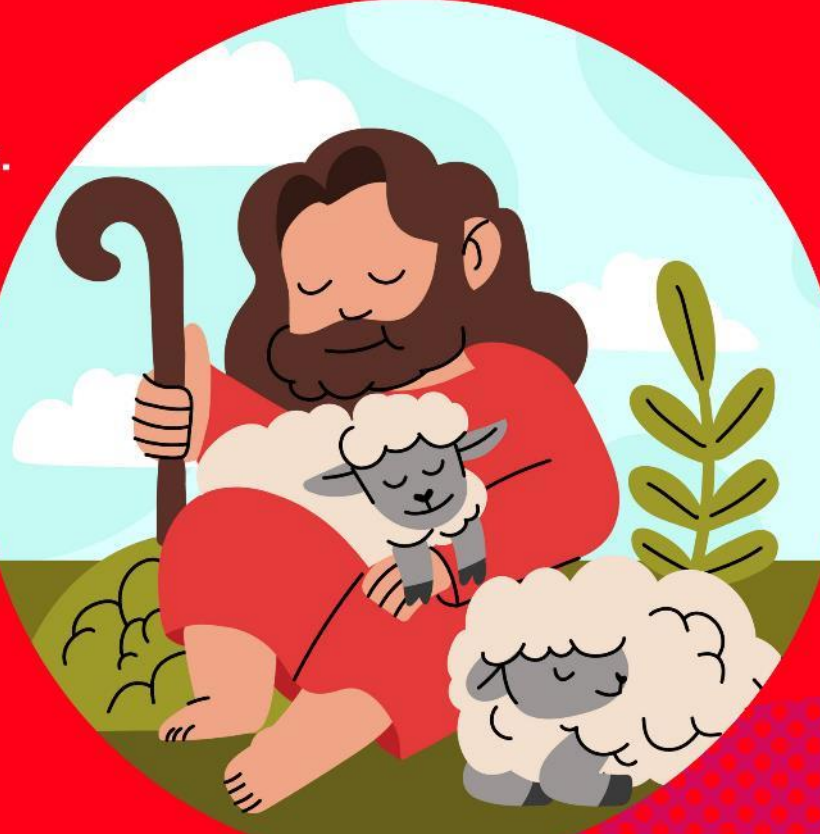

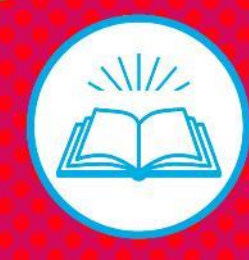

Let's hear from someone who likes to be still and silent when they pray. This helps them to listen to Jesus.

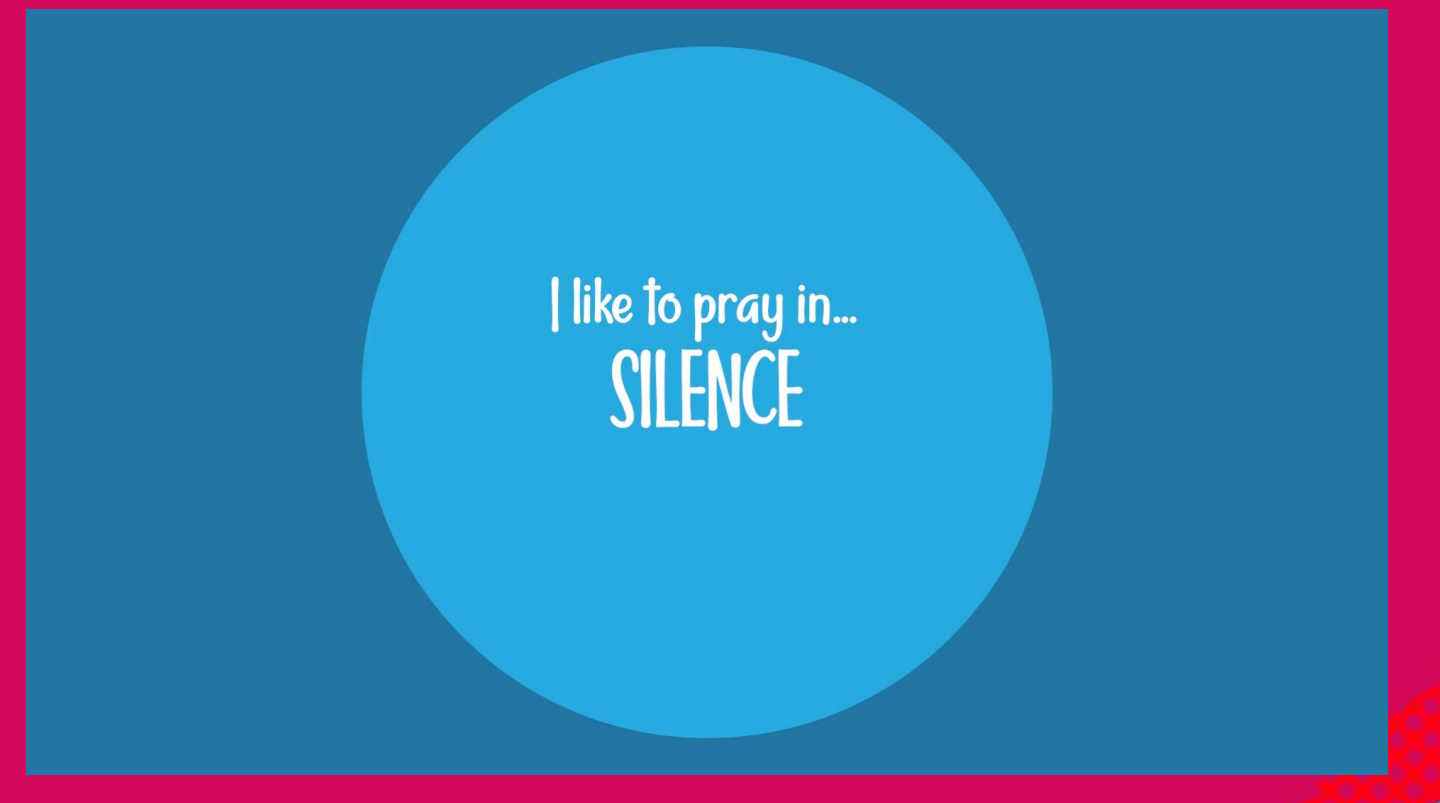

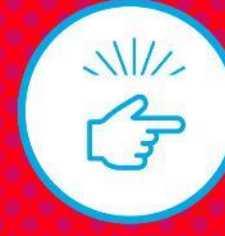

Let's get ourselves ready for our time of silence now.

Be still in your mind and body. Try to block out other sounds so you can focus on listening to Jesus.

In our time of silence today, allow Jesus to speak to you about the good plans He has for you.

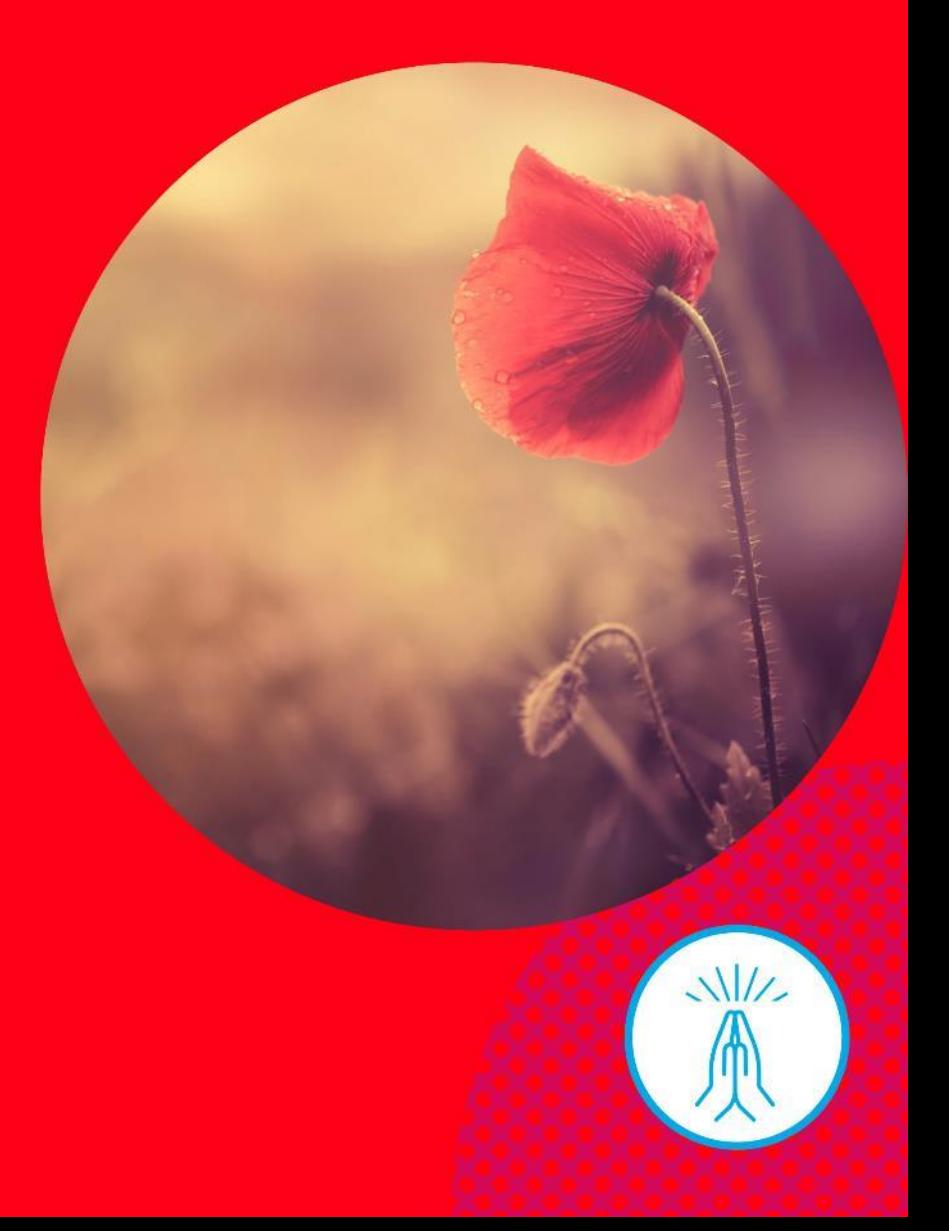

Jesus knows you very well. Jesus knows all your hopes and dreams and God has given you unique gifts.

Think for a moment...

How could you use your gifts to be a good friend today?

Let's finish with a final prayer.

#### All:

#### Jesus,

Thank you that you have good plans for me. Help me learn to listen to your voice guiding me. In the name of the Father, and of the Son, and of the Holy Spirit. Amen

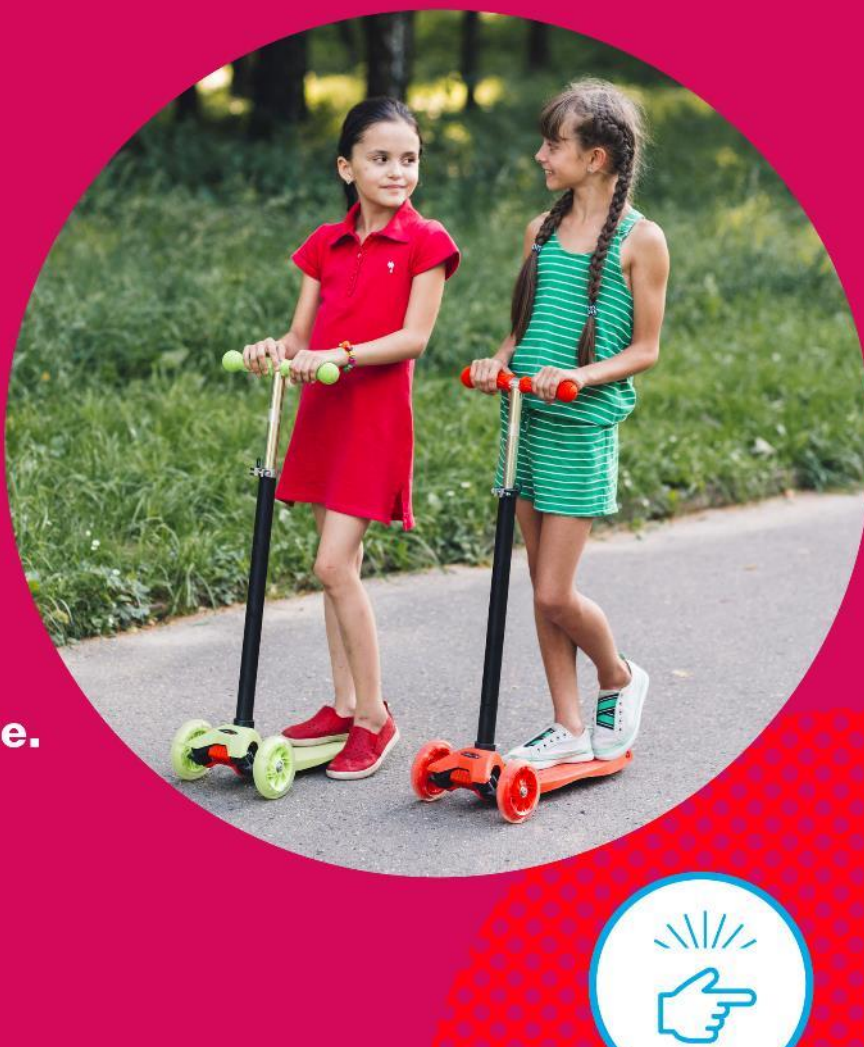

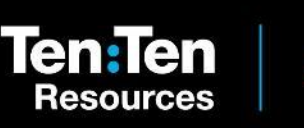

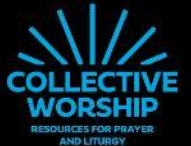

**Monday** 

**Tuesday** 

**Wednesday** 

**Thursday** 

In the name of the Father, and of the Son, and of the Holy Spirit. **Amen** 

Jesus, is the Good Shepherd and we are His sheep.

By listening in prayer, we can recognise His voice and confidently follow Him.

We have been practising listening to God this week by having moments of silent prayer.

Today, the focus for our prayers is... **Jesus guiding our choices.** 

### **Wednesday**

Let's listen to Jesus' words from the Scriptures.

#### **Reader:**

"I am the good shepherd; I know my own and my own know me... and they will listen to my voice."' John 10:14,16

#### **Prayer Leader:**

We can listen when we pray.

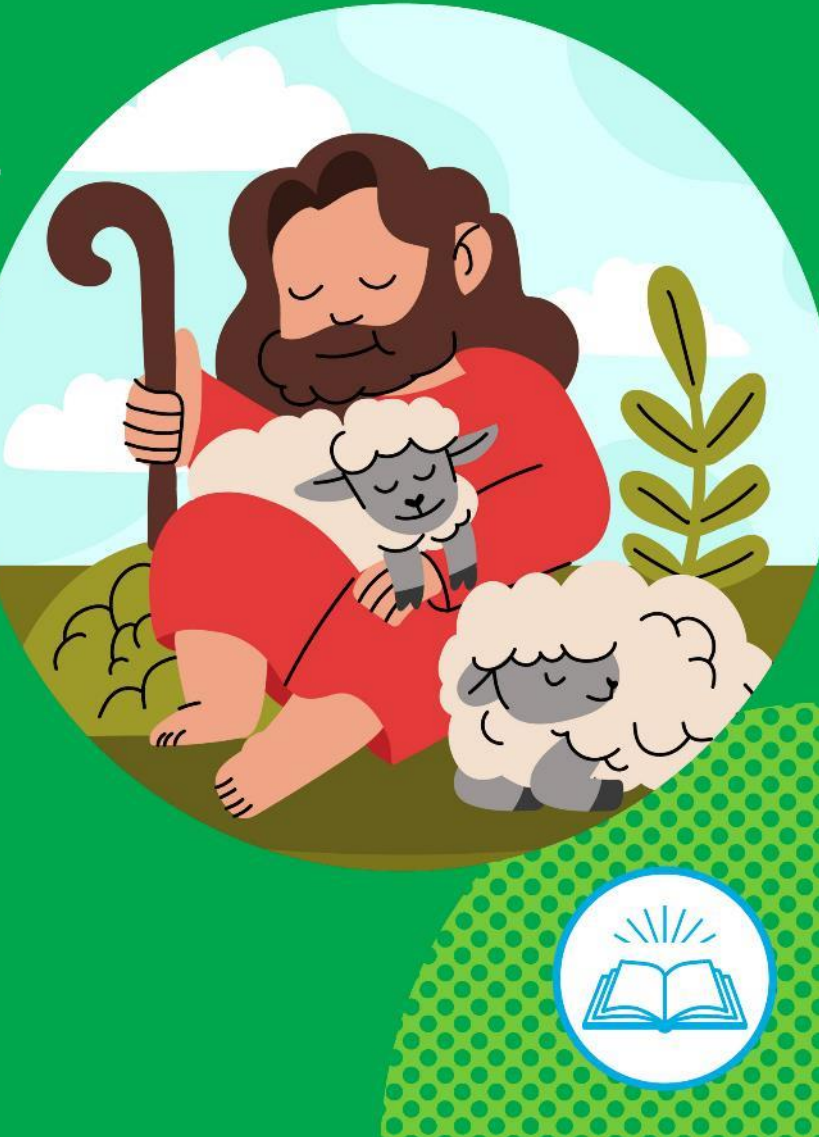

Let's get ourselves ready for our time of silence now.

Be still in your mind and body. Try to block out other sounds so you can focus on listening to Jesus.

In our time of silence today, allow Jesus to speak to you about the way He wants you to love and treat others, today and every day.

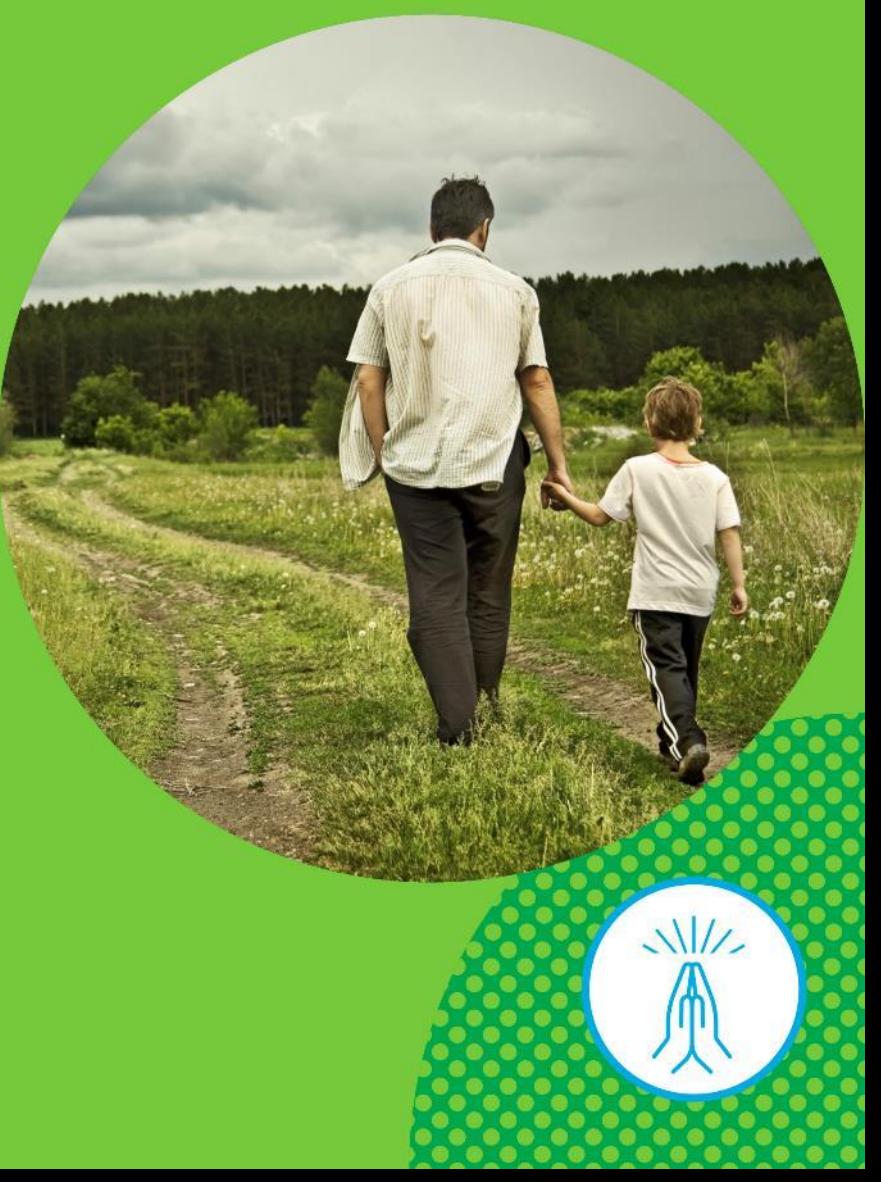

We have a choice about how we love others and treat them. Listening to Jesus can help you to make good choices.

Think for a moment...

What good choices could you make in the way you speak to others today?

Let's finish with a final prayer.

#### All:

Jesus,

Thank you that you want me to make good choices. Help me learn to listen to your voice guiding me. In the name of the Father, and of the Son, and of the Holy Spirit. Amen

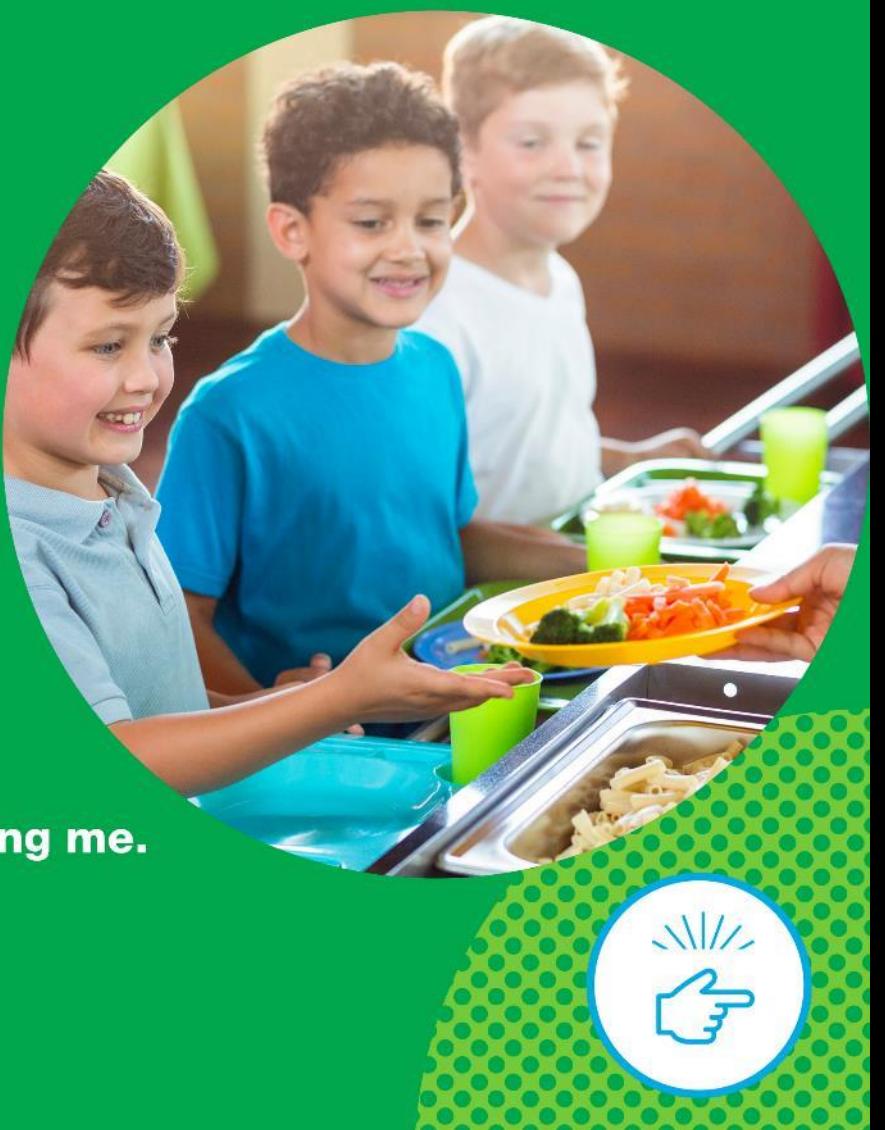

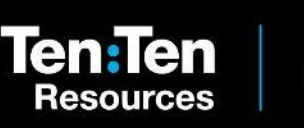

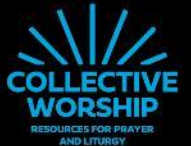

**Monday** 

**Tuesday** 

**Wednesday** 

**Thursday** 

#### In the name of the Father, and of the Son, and of the Holy Spirit. **Amen**

Jesus, is the Good Shepherd and we are His sheep.

By listening in prayer, we can recognise His voice and confidently follow Him.

We have been practising listening to Jesus this week by having moments of silent prayer.

Today, the focus for our prayers is... **Jesus helping us with difficult decisions.** 

### **Thursday**

Let's listen to Jesus' words from the Scriptures.

#### **Reader:**

"I am the good shepherd; I know my own and my own know me... and they will listen to my voice."' John 10:14,16

#### **Prayer Leader:**

We can listen when we pray.

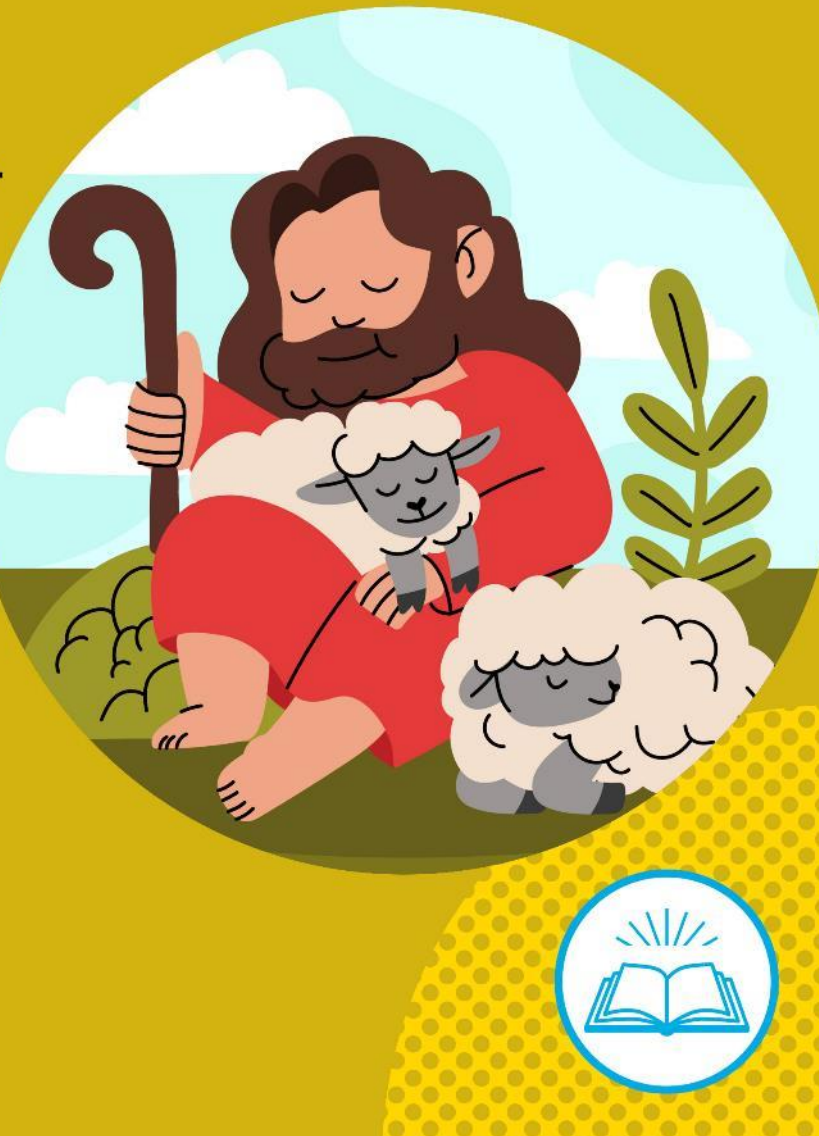

Let's get ourselves ready for our time of silence now.

Be still in your mind and body. Try to block out other sounds so you can focus on listening to Jesus.

In our time of silence today, allow Jesus to speak to you about any difficult decisions you are facing.

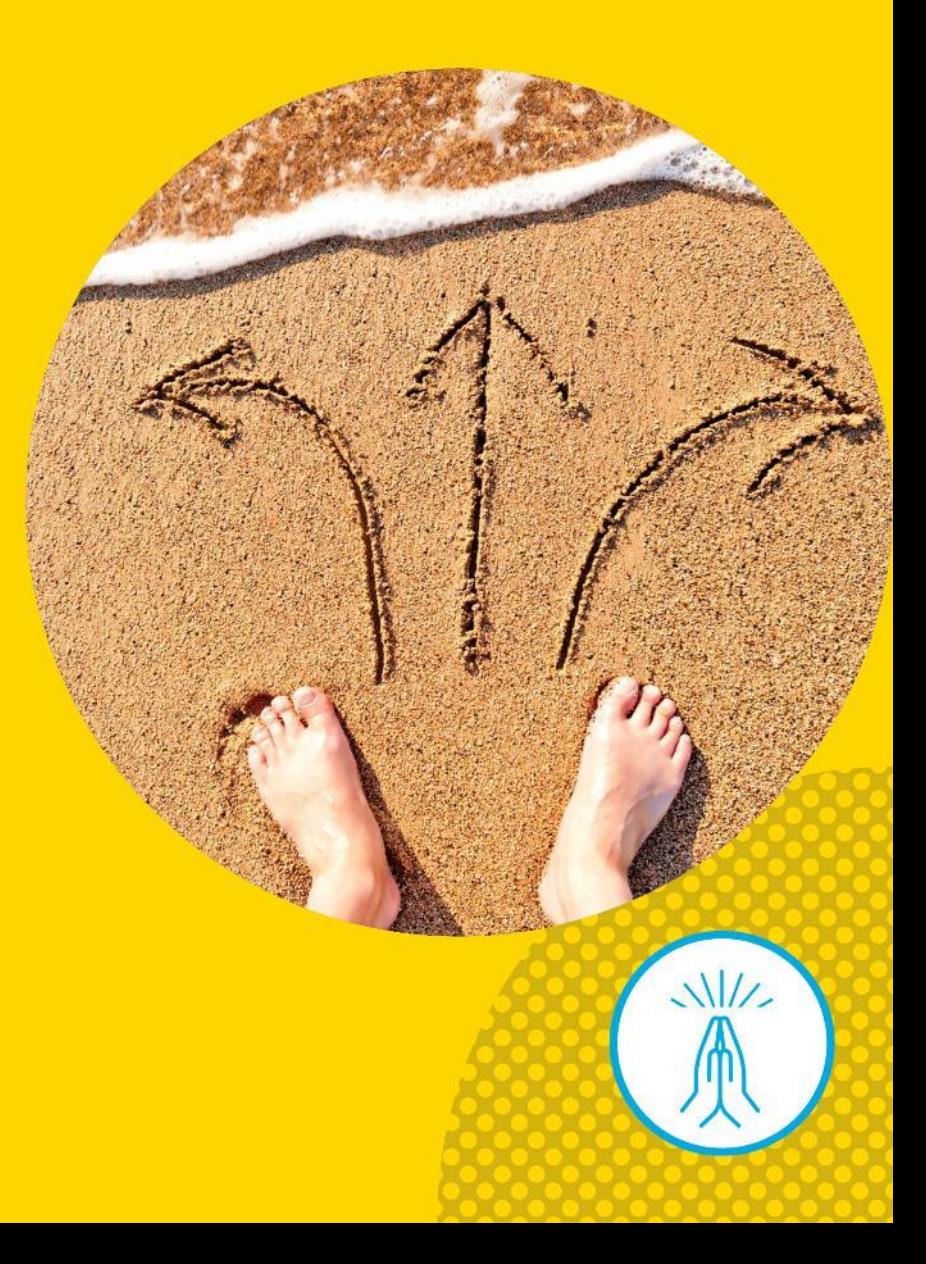

Listening to Jesus helps us when we're not sure what to do. We don't need to worry - we can trust that Jesus will help us.

Think for a moment...

How could you show that you trust in Jesus today?

Let's finish with a final prayer.

#### All:

Jesus, **Thank you for helping me** with difficult decisions. Help me learn to listen to your voice guiding me. In the name of the Father, and of the Son, and of the Holy Spirit. Amen

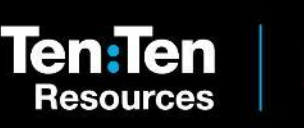

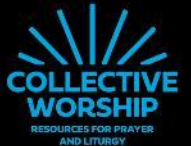

**Monday** 

**Tuesday** 

**Wednesday** 

**Thursday** 

### **Friday**

#### **Prayer Leader:**

#### In the name of the Father, and of the Son, and of the Holy Spirit. **Amen**

This week we have been practising listening to Jesus' voice as we pray.

Jesus is the Good Shepherd, and by listening in prayer, we can recognise His voice and confidently follow Him.

Today, in our prayers we will look back over the week and think about how Jesus has helped us this week.

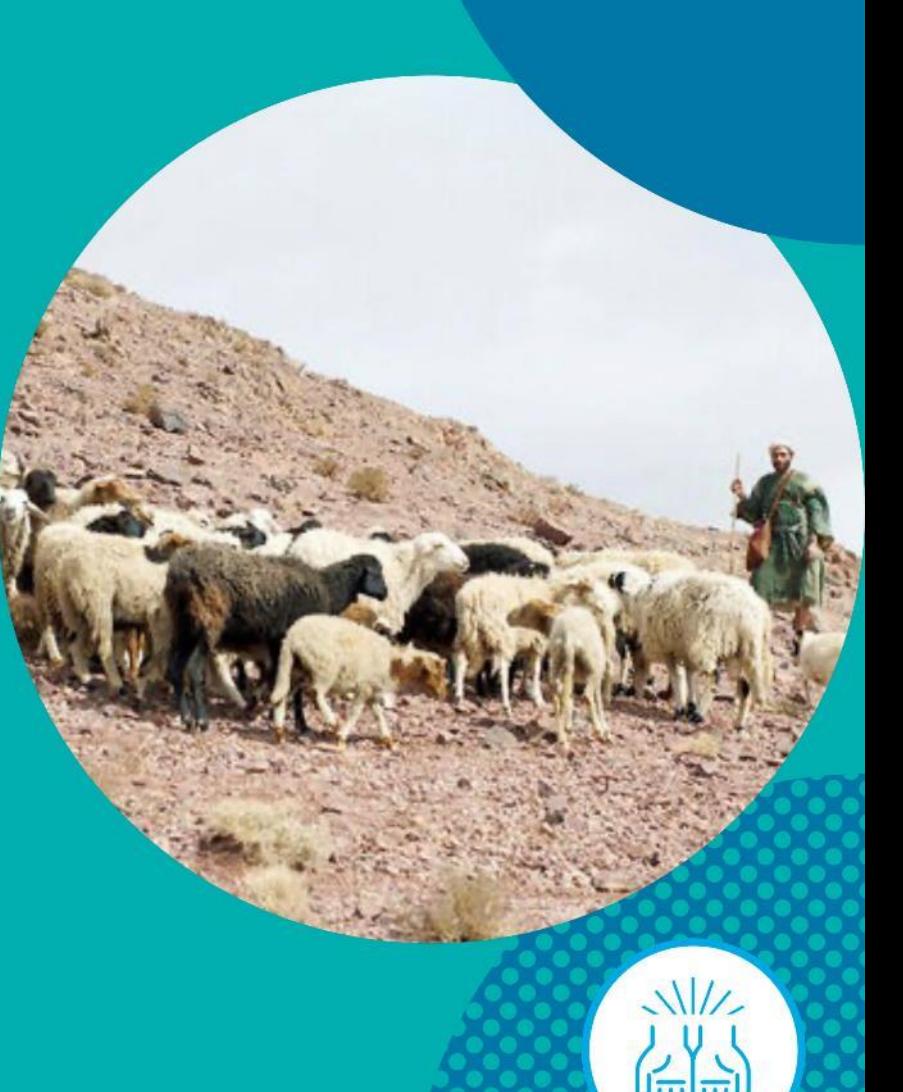

Let's listen to Jesus' words from the Scriptures.

#### **Reader:**

"I am the good shepherd; I know my own and my own know me... and they will listen to my voice."' John 10:14,16

#### **Prayer Leader:**

We can listen when we pray.

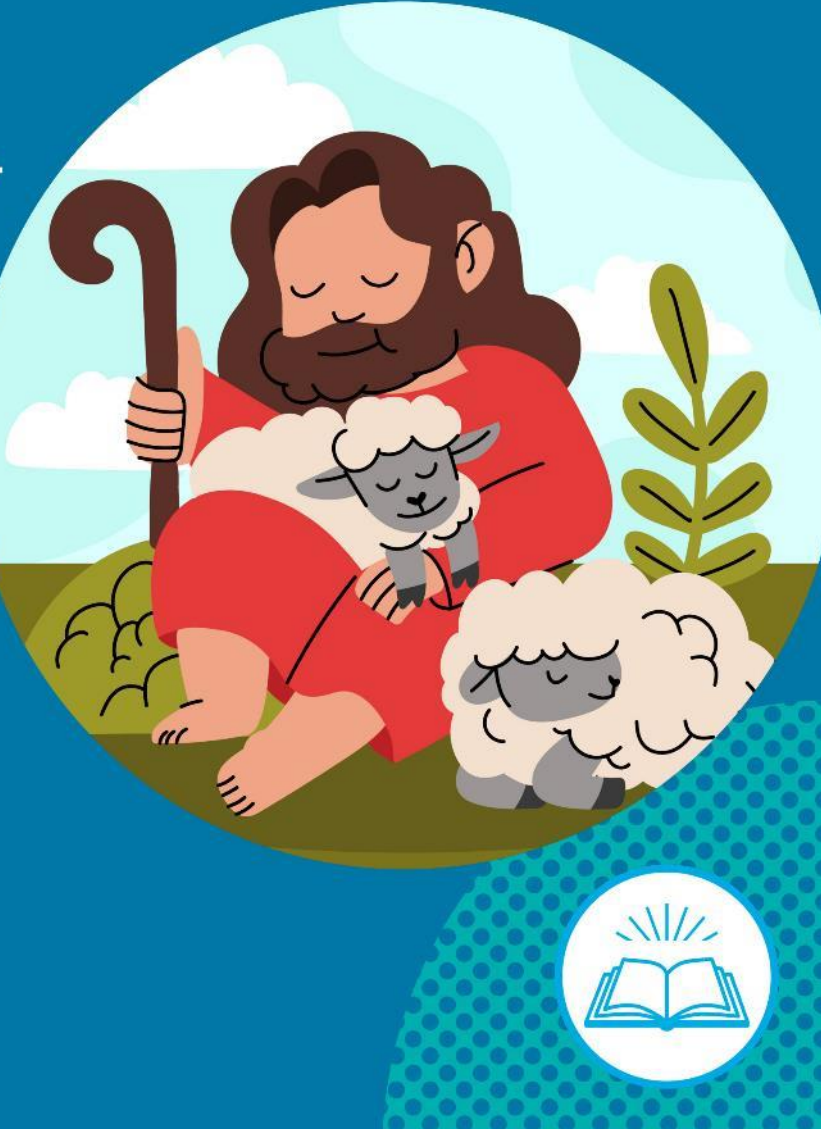

Let's get ourselves ready for our time of silence now.

Be still in your mind and body. Try to block out other sounds so you can focus on listening to Jesus.

In our time of silence today, consider how listening to Jesus has helped you this week.

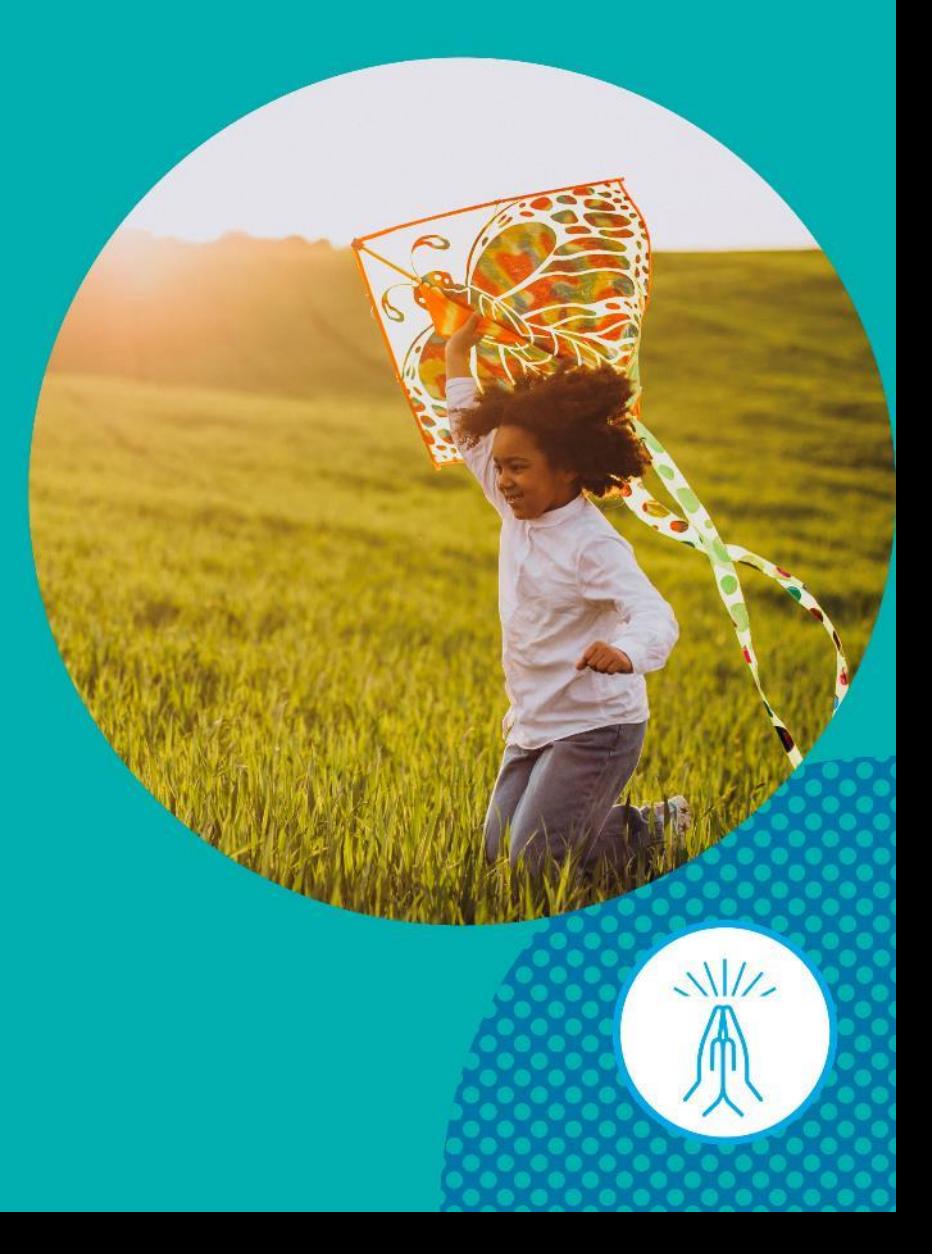

Think about how well you have managed to be still and silent during our prayers. The more you practise this way of praying, the better you become!

Think for a moment...

How is Jesus guiding your words and actions today?

Let's finish with a final prayer.

#### All:

#### Jesus,

Thank you that you want to spend time with me. Help me learn to listen to your voice guiding me. In the name of the Father, and of the Son, and of the Holy Spirit. Amen

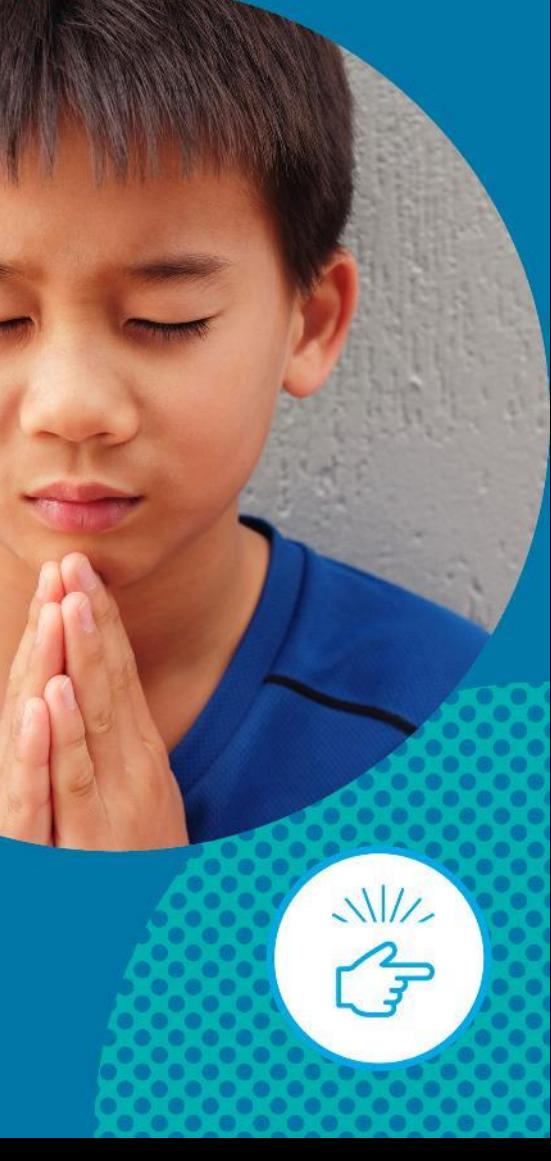

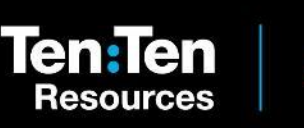

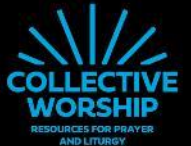

**Monday** 

**Tuesday** 

**Wednesday** 

**Thursday** 

## Add text for your own slide here…

Duplicate the slide and place it anywhere you like in the presentation